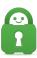

Knowledgebase > Account > Account Password/ Username > Changing Passwords, Payment Methods and Generating Proxy Credentials

## Changing Passwords, Payment Methods and Generating Proxy Credentials

Michael B - 2022-03-28 - Account Password/ Username

Changing Passwords, Payment Methods, and Generating Proxy Credentials Making changes to your account, including changing the payment method on file, can be done within the Client Control Panel, <u>here</u>. You can read more about how to initiate actions such as payment method changes and changing the password in our account guides, located at the following links:

How to Change or Create a Custom Password

How to Change Payment Method within CCP

How to Generate Proxy Credentials